# **Матрица ответов - 9 класс**

## **Внесите ответы в матричные таблицы**

#### **Часть 1. [20 баллов]**

Тестовые задания, требующие выбора только одного ответа из четырех возможных. Максимальное количество баллов, которое можно набрать – 20 (по 1 баллу за каждое тестовое задание). Индекс правильного ответа указан в соответствующей ячейке.

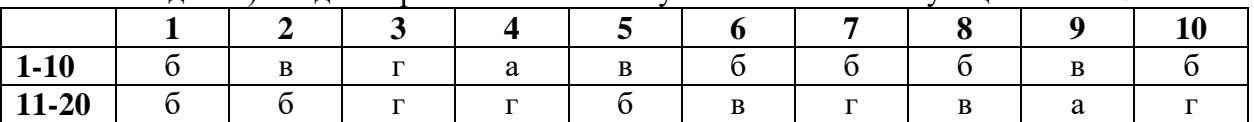

## **Часть 2. [20 баллов]**

Тестовые задания с множественными вариантами ответа (от 0 до 5). В матрице ответов символом «Х» необходимо отметить как верные варианты (соответствующие символу «Д»), так и неверные (соответствует символу «Н»). За каждый правильный ответ («Д» или «Н») части II выставляется 0,4 балла, за каждое задание максимум 2 балла. Максимальное количество баллов, которое можно набрать за это задание 20.

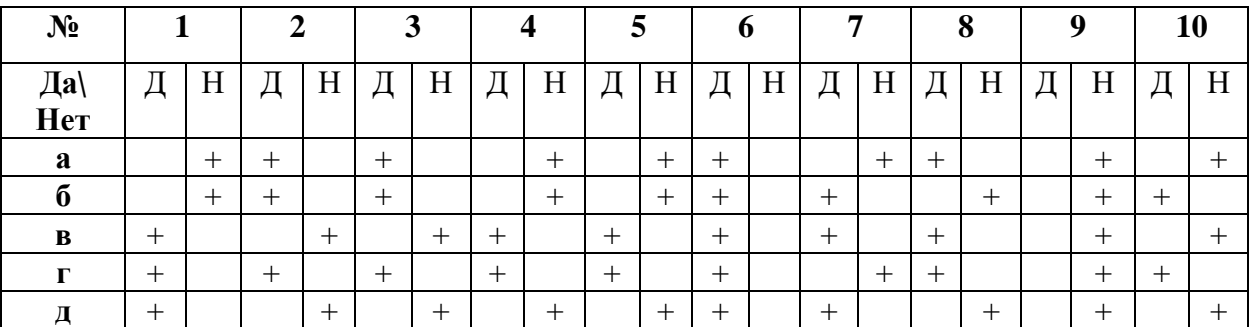

**Например**

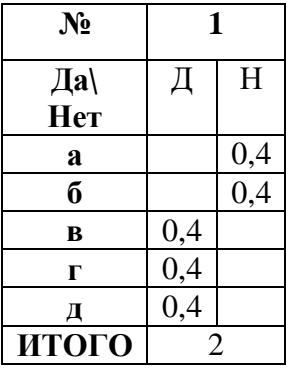

### **Часть 3. [мах. 8 баллов]**

Тестовое задание, требующее установления соответствия. Максимальное количество баллов, которое можно набрать – 8. Матрицы ответов заполняются в соответствии с требованиями задания.

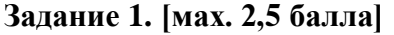

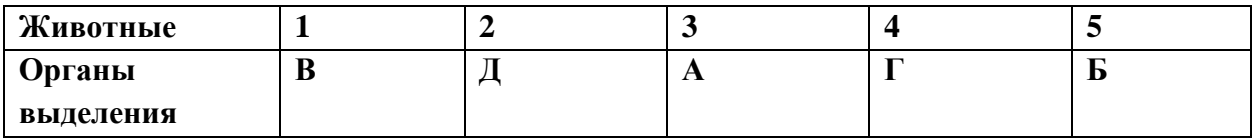

**Задание 2. [мах. 3 балла]**

| Отделы             |  |  |  |
|--------------------|--|--|--|
| головного мозга    |  |  |  |
| Функциональные   В |  |  |  |
| центры             |  |  |  |

**Задание 3. [мах. 2,5 балла]**

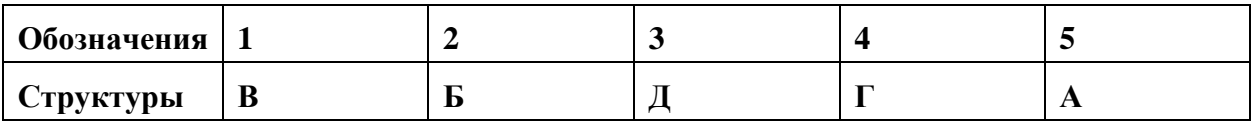

Общая максимальная сумма баллов **48**